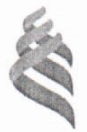

### МИНИСТЕРСТВО ОБРАЗОВАНИЯ И НАУКИ РОССИЙСКОЙ ФЕДЕРАЦИИ

Федеральное государственное автономное образовательное учреждение высшего образования

«Дальневосточный федеральный университет» (ДВФУ)

#### **ЮРИДИЧЕСКАЯ ШКОЛА**

«СОГЛАСОВАНО» Руководитель ОП

Коротких Н.Н.  $(\Phi$ . *M.O.* pyk. OII) (подпись)  $20\sqrt{\tau}$  $\kappa$  25 »  $MW$ 

«УТВЕРЖДАЮ» Заведующий (ая) кафедрой педагогической психологии (название кафедры)

 $\alpha$ /c/dm Михина Г.Б. (подпись)  $MW\Lambda$   $2077r$ .  $\kappa$  25 »

#### РАБОЧАЯ ПРОГРАММА УЧЕБНОЙ ДИСЦИПЛИНЫ

Основы современных образовательных технологий Направление подготовки - 40.03.01 Юриспруденция Форма подготовка очная/заочная

Курс 1/1 семестр 1/2 лекции не предусмотрены практические занятия 18 час./ 4 час. лабораторные работы не предусмотрены в том числе с использованием МАО лек. 0/ 0 час. /пр. 18/ 4 час. /лаб. не предусмотрены всего часов аудиторной нагрузки 18/4 час. в том числе с использованием МАО 18/4 час. самостоятельная работа 54/64 час. в том числе на подготовку к экзамену не предусмотрен контрольные работы не предусмотрены курсовая работа / курсовой проект не предусмотрены зачет 1/2 семестр экзамен не предусмотрен

Рабочая программа составлена в соответствии с требованиями образовательного стандарта, самостоятельно устанавливаемого федеральным государственным автономным образовательным учреждением высшего образования «Дальневосточный федеральный университет», утвержденного приказом ректора от 20.07.2017 г. № 12-13-1479 по направлению подготовки 40.03.01 Юриспруденция (уровень бакалавриата).

Рабочая программа обсуждена на заседании кафедры педагогической психологии,  $201 \t{F}$ r. протокол № 12 от «25 » и и и я

Заведующая кафедрой педагогической психологии к.п.н., доцент Михина Г.Б. Составитель (ли): к.п.н. доцент Салыкова С.В.

#### **Оборотная сторона титульного листа РПУД**

#### **I. Рабочая программа пересмотрена на заседании кафедры**:

Протокол от « $\_\_\_$  »  $\_\_\_\_\_$  20  $\_\_$  г. №  $\_\_\_\_\_$ Заведующий кафедрой \_\_\_\_\_\_\_\_\_\_\_\_\_\_\_\_\_\_\_\_\_\_\_ \_\_\_\_\_\_\_\_\_\_\_\_\_\_\_\_\_\_

(подпись) (И.О. Фамилия)

#### **II. Рабочая программа пересмотрена на заседании кафедры**:

Протокол от « $\_\_\_$  »  $\_\_\_\_\_$  20 $\_\_$  г. №  $\_\_\_\_\_$ 

Заведующий кафедрой \_\_\_\_\_\_\_\_\_\_\_\_\_\_\_\_\_\_\_\_\_\_\_ \_\_\_\_\_\_\_\_\_\_\_\_\_\_\_\_\_\_

(подпись) (И.О. Фамилия)

### **ABSTRACT**

**Master's degree in** 40.03.01 Jurisprudence

**Study profile/ Specialization/ Master's Program** None

**Course title:** Basics of modern educational technology

**Basic part of Block, 2 credits** 

**Instructor:** Salykova S.V.

#### **At the beginning of the course a student should be able to:**

 $-$  the ability to independently assimilate educational information obtained from printed and electronic sources;

- computer skills and skills in the Internet at the level of an ordinary user.

#### **Learning outcomes:**

OK-5 the ability to use modern methods and technologies (including information) in professional activities;

OK-10 the possession of the main methods, methods and means of obtaining, storing, processing information, computer skills as a means of managing information;

OK-11 the ability to work with information in global computer networks.

**Course description:** The purpose of mastering the discipline "Basics of modern educational technology" is the need to make students active participants in the educational process, able to consciously participate in classes conducted using modern methods of active / interactive learning, as well as effectively organize the process of self-education, thereby promoting self-improvement and selfdevelopment in the professional sphere, raising the general cultural level.

The objectives of the discipline "Basics of modern educational technology" are:

to give an idea of the place and role of modern educational technologies in the educational process of the university;

to give an idea of the main methods of active / interactive learning, used both in training sessions, practices, and in the independent activity of the student;

to form the ability to actively participate in the educational process, built using the methods of active / interactive learning and electronic educational technologies;

to promote the development of skills for effective organization of students' own educational activities.

#### **Main course literature:**

1. Metodika prepodavaniya v vysshey shkole : uchebno-prakticheskoye posobiye dlya vuzov po gumanitarnym napravleniyam i spetsial'nostyam / V. I. Blinov, V. G. Vinenko, I. S. Sergeyev ; Moskovskiy pedagogicheskiy gosudarstvennyy universitet. Moskva : Yurayt, 2015. 315 s. <http://lib.dvfu.ru:8080/lib/item?id=chamo:785120&theme=FEFU>

2. Razrabotka matematicheskikh modeley otsenki ekonomicheskoy effektivnosti predostavleniya innovatsionnykh obrazovatel'nykh uslug s ispol'zovaniyem IT / S. V. Udakhina, G. A. Kostin, M. A. Kosukhina ; Sankt-Peterburgskiy universitet upravleniya i ekonomiki. Sankt-Peterburg : [Izd-vo Sankt-Peterburskogo universiteta upravleniya i ekonomiki], 2015. 151 s. <http://lib.dvfu.ru:8080/lib/item?id=chamo:793311&theme=FEFU>

**3.** Sovremennyye obrazovatel'nyye tekhnologii [Elektronnyy resurs]: uchebnoye posobiye / L.L. Rybtsova [i dr.]. Yekaterinburg: Ural'skiy federal'nyy universitet, EBS ASV, 2014. 92 c.<http://www.iprbookshop.ru/68391.html>

Form of final knowledge control: pass-fail exam (1 /2 semester).

## **Аннотация к рабочей программе дисциплины «Основы современных образовательных технологий»**

**Дисциплина «Основы современных образовательных технологий»** разработана для студентов, обучающихся по направлению 40.03.01 Юриспруденция очной и заочной форм обучения.

**Дисциплина «Основы современных образовательных технологий»** входит в базовую часть блока 1 Дисциплины (модули) учебного плана Трудоемкость дисциплины составляет 2 зачетные единицы, 72 часа. Учебным планом предусмотрены практические занятия (18 час./ 4 час., в том числе с использованием методов активного обучения – 18 час./ 4 час., часов в электронной форме – 8 час./ 0 час.) и самостоятельная работа студентов (54 час./ 64 час.), формой итогового контроля является зачет (1 семестр/ 2 семестр). Дисциплина реализуется на 1 курсе в 1 семестре/1 курсе во 2 семестре.

Курс «Основы современных образовательных технологий» является основой для изучения всех последующих дисциплин образовательной программы, поскольку предоставляет эффективный инструментарий для организации собственной учебной деятельности студента как на аудиторных занятиях, так и в самостоятельной работе.

**Основной целью** введения курса «Основы современных образовательных технологий» в учебные планы студентов первого курса всех направлений подготовки, реализуемых в ДВФУ, является необходимость сделать студентов активными участниками образовательного процесса, способными сознательно принимать участие в занятиях, проводимых с применением современных методов активного/ интерактивного обучения, а также эффективно организовывать процесс самообразования, тем самым способствуя самосовершенствованию и саморазвитию в профессиональной сфере, повышению общекультурного уровня.

**Задачи:** 

5

дать представление о месте и роли современных образовательных технологий в образовательном процессе вуза;

дать понятие об основных методах активного/ интерактивного обучения, применяемых как на учебных занятиях, практиках, так и в самостоятельной деятельности студента;

сформировать умение активно включаться в учебный процесс, построенный с применением методов активного/ интерактивного обучения и электронных образовательных технологий;

способствовать развитию навыков эффективной организации собственной учебной деятельности студентов.

Для успешного изучения дисциплины «Основы современных образовательных технологий» у обучающихся должны быть сформированы следующие предварительные компетенции:

способность самостоятельно усваивать учебную информацию, полученную из печатных и электронных источников;

владение компьютером и навыки работы в сети Интернет на уровне рядового пользователя.

В результате изучения данной дисциплины у обучающихся формируются следующие общекультурные компетенции (элементы компетенций).

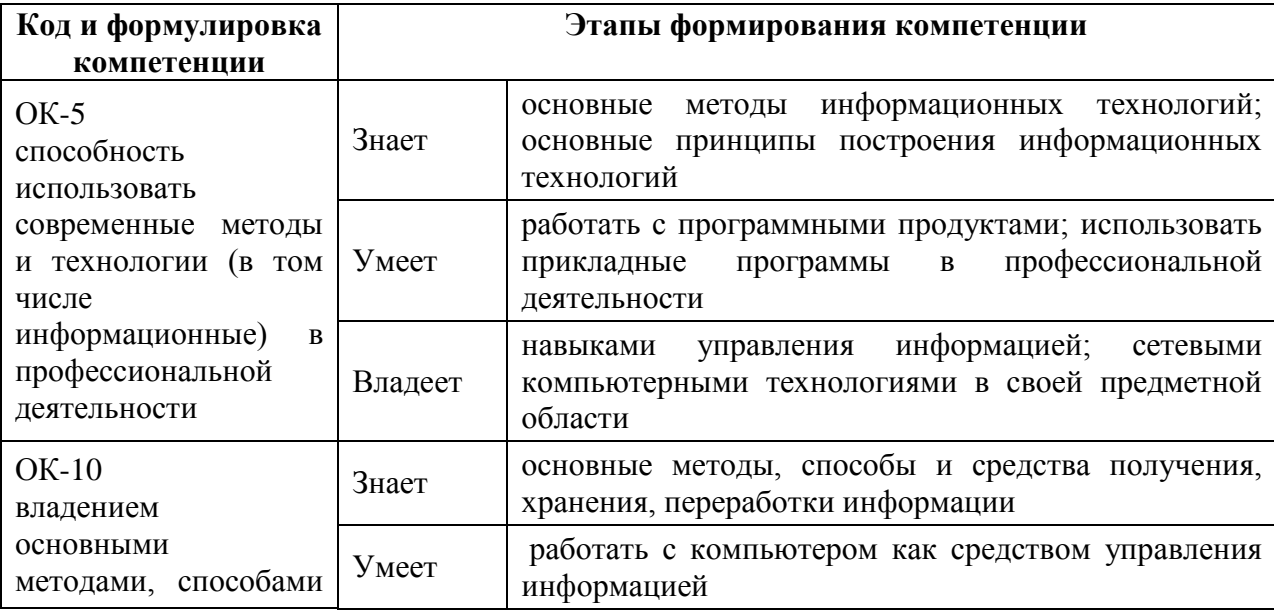

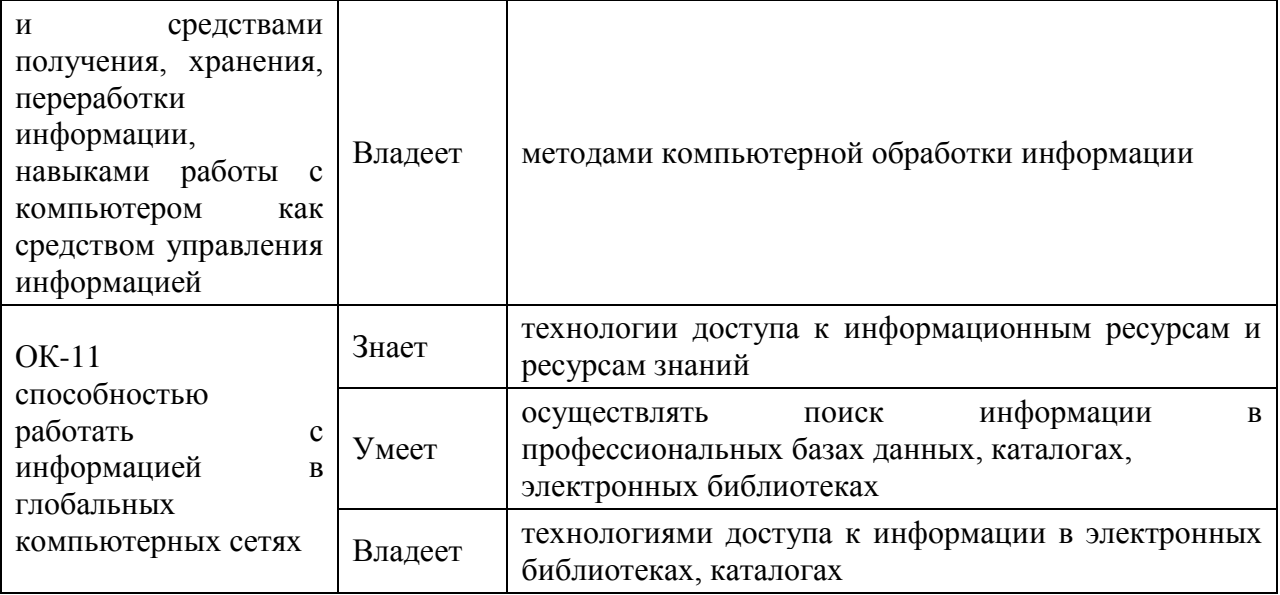

Для формирования вышеуказанной компетенции в рамках дисциплины «Основы современных образовательных технологий» применяются следующие методы активного/ интерактивного обучения: мозговой штурм.

### **I. СТРУКТУРА И СОДЕРЖАНИЕ ТЕОРЕТИЧЕСКОЙ ЧАСТИ**

Лекции не предусмотрены.

## **II. СТРУКТУРА И СОДЕРЖАНИЕ ПРАКТИЧЕСКОЙ ЧАСТИ КУРСА**

**Практические занятия (18 час./ 4 час.)**

**Занятие 1. Роль и место современных образовательных технологий в образовательном процессе вуза (2 часа/ 1 час), с использованием метода активного обучения мозговой штурм**

1. Современные подходы к процессу обучения.

2. Методы активного/ интерактивного обучения, их место и роль в образовательном процессе.

3. Электронная образовательная среда ДВФУ и принципы работы в ней.

## **Занятие 2. Коммуникативные методы активного обучения (4 часа/ 1 час), с использованием метода активного обучения мозговой штурм**

1. Дискуссия и ее разновидности. Особенности применения метода дискуссии на учебных занятиях.

2. Дебаты. Делиберация. Дебрифинг.

3. Метод «мозгового штурма».

**Занятие 3. Методы активной работы с текстом и информацией (4 часа/ 1 час), с использованием метода активного обучения мозговой штурм**

1. Аннотирование, тезирование, ИНСЕРТ-маркировка, денотатные графы и т.д.

2. Составление интеллект-карт.

## **Занятие 4. Методы активизации восприятия информации на лекциях. Проблемный метод (2 часа/ 1 час), с использованием метода активного обучения мозговой штурм**

1. Лекции с применением МАО (лекция-визуализация, лекция-беседа, лекция с запланированными ошибками, лекция вдвоем и т.д.)

2. Проблемный метод и его применение на учебных занятиях.

## **Занятия 5-6. Имитационные методы активного обучения (6 часов/ 0 час), с использованием метода активного обучения мозговой штурм**

1. Игровые имитационные методы активного обучения (деловая игра, ролевая игра).

2. Неигровые имитационные методы активного обучения («День тени», метод проектов, кейс-метод и т.д.).

## **III. УЧЕБНО-МЕТОДИЧЕСКОЕ ОБЕСПЕЧЕНИЕ САМОСТОЯТЕЛЬНОЙ РАБОТЫ ОБУЧАЮЩИХСЯ**

Учебно-методическое обеспечение самостоятельной работы обучающихся по дисциплине «Основы современных образовательных технологий» представлено в Приложении 1 и включает в себя:

 план-график выполнения самостоятельной работы по дисциплине, в том числе примерные нормы времени на выполнение по каждому заданию;

 характеристика заданий для самостоятельной работы обучающихся и методические рекомендации по их выполнению;

 требования к представлению и оформлению результатов самостоятельной работы;

критерии оценки выполнения самостоятельной работы.

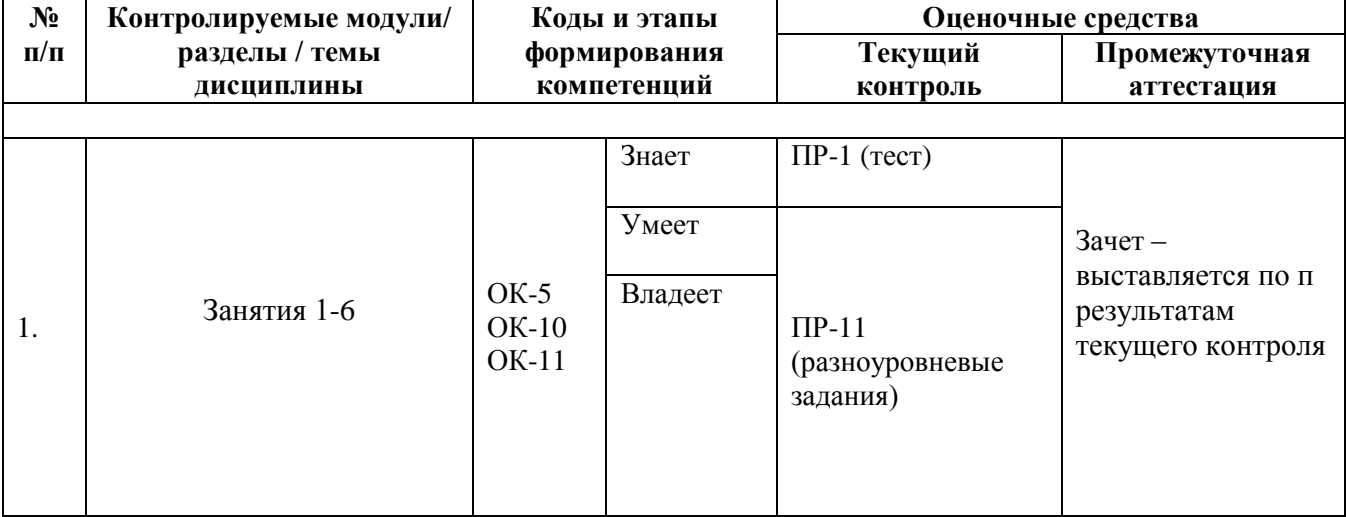

### **IV. КОНТРОЛЬ ДОСТИЖЕНИЯ ЦЕЛЕЙ КУРСА**

Типовые контрольные задания, методические материалы, определяющие процедуры оценивания знаний, умений и навыков и (или) опыта деятельности, а также критерии и показатели, необходимые для оценки знаний, умений, навыков и характеризующие этапы формирования компетенций в процессе освоения образовательной программы, представлены в Приложении 2.

## **V. СПИСОК УЧЕБНОЙ ЛИТЕРАТУРЫ И ИНФОРМАЦИОННО-МЕТОДИЧЕСКОЕ ОБЕСПЕЧЕНИЕ ДИСЦИПЛИНЫ**

#### **Основная литература**

*(электронные и печатные издания)*

1. Методика преподавания в высшей школе : учебно-практическое пособие для вузов по гуманитарным направлениям и специальностям / В. И. Блинов, В. Г. Виненко, И. С. Сергеев ; Московский педагогический государственный университет. Москва : Юрайт, 2015. 315 с. <http://lib.dvfu.ru:8080/lib/item?id=chamo:785120&theme=FEFU>

2. Разработка математических моделей оценки экономической эффективности предоставления инновационных образовательных услуг с использованием IT / С. В. Удахина, Г. А. Костин, М. А. Косухина ; Санкт-Петербургский университет управления и экономики. Санкт-Петербург : [Изд-во Санкт-Петербурского университета управления и экономики], 2015. 151 с.<http://lib.dvfu.ru:8080/lib/item?id=chamo:793311&theme=FEFU>

3. Современные образовательные технологии [Электронный ресурс]: учебное пособие / Л.Л. Рыбцова [и др.]. Екатеринбург: Уральский федеральный университет, ЭБС АСВ, 2014. 92 c. <http://www.iprbookshop.ru/68391.html>

#### **Дополнительная литература**

#### *(печатные и электронные издания)*

1. Дистанционные образовательные технологии. Планирование и организация учебного процесса: учебно-методическое пособие [Электронный ресурс] / А.С. Карпов. Саратов: Вузовское образование, 2015. 67 c. <http://www.iprbookshop.ru/33839.html>

2. Аудиовизуальные технологии обучения: учебно-методическое пособие [Электронный ресурс] / П.А. Кисляков. Саратов: Вузовское образование, 2015. 180 c.<http://www.iprbookshop.ru/33856.html>

3. Образовательная система России как путь социализации личности [Электронный ресурс] / Морозов В.В. - Краснояр.: СФУ, 2015. - 140 с. <http://znanium.com/catalog/product/550624>

4. Коррекционно-развивающие педагогические технологии в системе образования лиц с особыми образовательными потребностями (с нарушением слуха): учебно-методическое пособие [Электронный ресурс] / Е.Г. Речицкая [и др.]. М.: Московский педагогический государственный университет, 2014. 184 c.<http://www.iprbookshop.ru/31758.html>

5. Менеджмент качества образовательных процессов: Учебное пособие [Электронный ресурс] / Э.В. Минько, Л.В. Карташева и др.; Под ред. Э.В. Минько, М.А. Николаевой. - М.: Норма: НИЦ ИНФРА-М, 2013. - 400 с. <http://znanium.com/catalog/product/400881>

## **Перечень ресурсов информационно-телекоммуникационной сети «Интернет»**

1. [http://tutormain.weebly.com](http://tutormain.weebly.com/) Сайт тьюторов ДВФУ в области методов активного обучения

- 2. [http://debaty.weebly.com](http://debaty.weebly.com/) Сайт-портфолио МАО «Дебаты»
- 3. [http://allmao2.weebly.com](http://allmao2.weebly.com/) Сайт-портфолио МАО «Дебрифинг»
- 4. [http://deliberating.weebly.com](http://deliberating.weebly.com/) Сайт-портфолио МАО «Делиберация»
- 5. [http://tutordvfu.weebly.com](http://tutordvfu.weebly.com/) Сайт-портфолио МАО «День тени»
- 6. [http://tutormao.weebly.com](http://tutormao.weebly.com/) Сайт-портфолио МАО «Деловая игра»
- 7. [http://dvfumao2014.weebly.com](http://dvfumao2014.weebly.com/) Сайт-портфолио МАО «Дискуссия»
- 8. [http://allmindmap.weebly.com](http://allmindmap.weebly.com/) Сайт-портфолио МАО «Интеллект-

карта»

9. <http://nameuser.weebly.com/1054-108410771090108610761077.html>

### Сайт-портфолио МАО «Кейс-study»

10. [http://maoprojectmethod.weebly.com](http://maoprojectmethod.weebly.com/) Сайт-портфолио МАО «Метод проектов»

11. [http://mozgsh.weebly.com](http://mozgsh.weebly.com/) Сайт-портфолио МАО «Мозговой штурм»

12. [http://problemlection.weebly.com](http://problemlection.weebly.com/) Сайт-портфолио МАО «Проблемная

лекция»

### **Перечень информационных технологий**

### **и программного обеспечения**

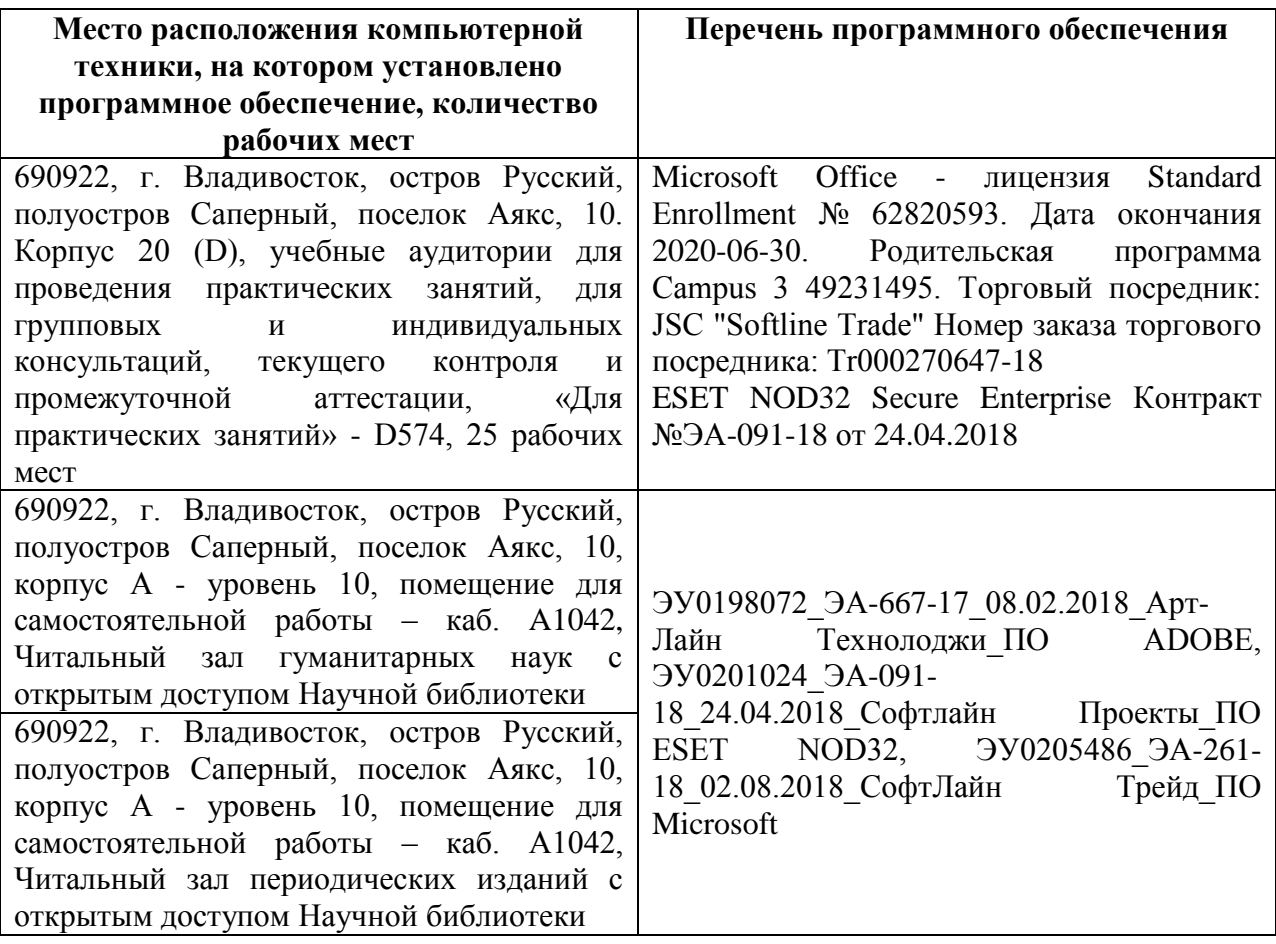

### **VI. МЕТОДИЧЕСКИЕ УКАЗАНИЯ ПО ОСВОЕНИЮ ДИСЦИПЛИНЫ**

Курс «Основы современных образовательных технологий» реализуется с применением электронного обучения и дистанционных образовательных технологий. В ДВФУ уcтановлена и действует интегрированная платформа электронного обучения Blackboard, в которой создан соответствующий электронный учебный курс.

Работа в электронной образовательной среде имеет ряд особенностей по сравнению с традиционным способом обучения. К преимуществам можно отнести то, что студент может обучаться в любое удобное для него время, находясь в любом удобном для него месте, где есть возможность доступа к сети Интернет, при этом материалы всех занятий ему всегда доступны, а результаты наглядно представлены в электронном курсе.

К объективным сложностям электронного обучения относится необходимость студенту самому организовать свое время и распределить усилия по изучению материалов курса.

Рекомендуемый порядок изучения материалов курса диктуется логикой его построения. Весь материал разделен на занятия, для каждого из которых создана папка в разделе Материалы для практических занятий. Содержимое папки каждого занятия включает в себя:

план занятия;

материалы к занятию в формате word, в виде презентаций, видеофрагментов и т.п.;

ссылку для выполнения контрольного задания и/или задания для самостоятельной работы.

Содержимое папки также может включать в себя веб-ссылки на информационные ресурсы сети Интернет и дополнительные материалы, необязательные для изучения и предназначенные для расширения знаний обучающихся по теме занятия.

При работе с курсом рекомендуется следующая последовательность:

1. Ознакомившись с планом занятия, студенту необходимо скачать все файлы из раздела «Материалы к занятию» и внимательно изучить их.

2. Если в материалах к занятию есть ссылки на сайты-портфолио, созданные преподавателями ДВФУ, необходимо изучить также материалы, размещенные на этих сайтах в разделах «О методе» и «Практика метода».

3. Темп изучения материалов выбирается студентами индивидуально, но следует рассчитать время таким образом, чтобы весь материал был усвоен до того срока, который установлен для сдачи контрольного задания по занятию.

4. После изучения материала необходимо выполнить контрольное задание, предусмотренное для данного занятия. Сроки выполнения заданий ограничены, и нарушать их не следует, так как система автоматически прекращает прием заданий после оговоренной даты. Сдать задание позже возможно только по специальному разрешению преподавателя. Также невозможно выполнить задание заранее, поскольку оно становится доступным для выполнения только в обозначенные сроки. Сроки сдачи установлены отдельно для каждого занятия и известны студенту с самого начала курса.

5. Перед выполнением задания необходимо тщательно изучить инструкцию. В инструкции к заданию оговорены как условия его выполнения, так и критерии оценивания. Последовательность действий по выполнению заданий приведена в файле «Как выполнить задание в ВВ ДВФУ», прикрепленном к первому из заданий /Занятие 3/, а также размещенном в разделе Дополнительные материалы ЭУК.

6. При сдаче задания необходимо учитывать, что существует вероятность не набрать нужное количество баллов с первого раз. Поэтому сдавать задание нужно не дожидаясь окончания срока сдачи, чтобы была возможность при необходимости его доработать.

Курсом предусмотрено 7 контрольных заданий, из них 3 – по результатам самостоятельной работы.

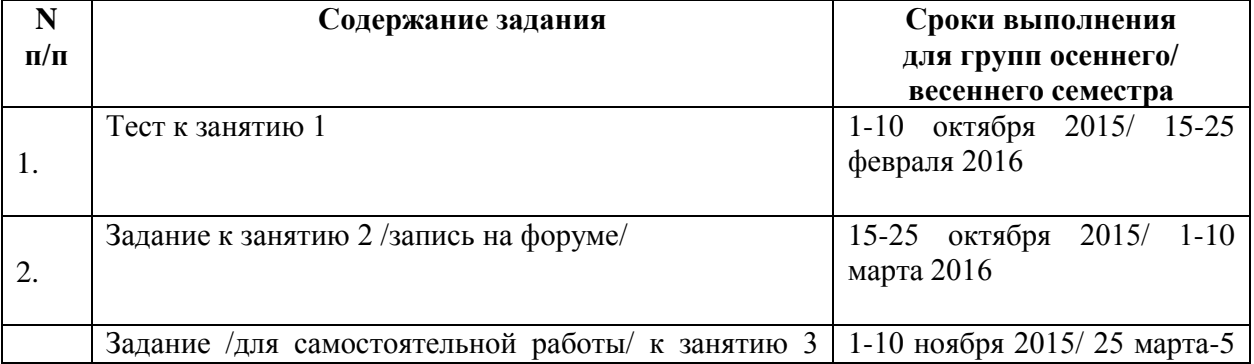

14

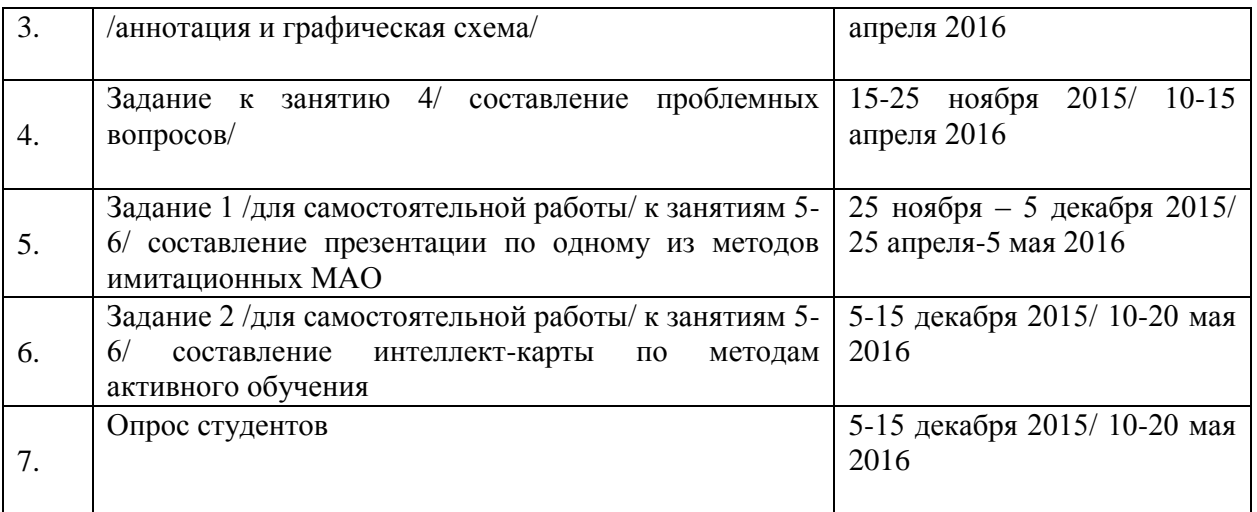

Инструкции по выполнению заданий и критерии их оценивания приведены в ЭУК, а также в настоящей рабочей программе в Приложениях 1 и 2.

## **VII. МАТЕРИАЛЬНО-ТЕХНИЧЕСКОЕ ОБЕСПЕЧЕНИЕ ДИСЦИПЛИНЫ**

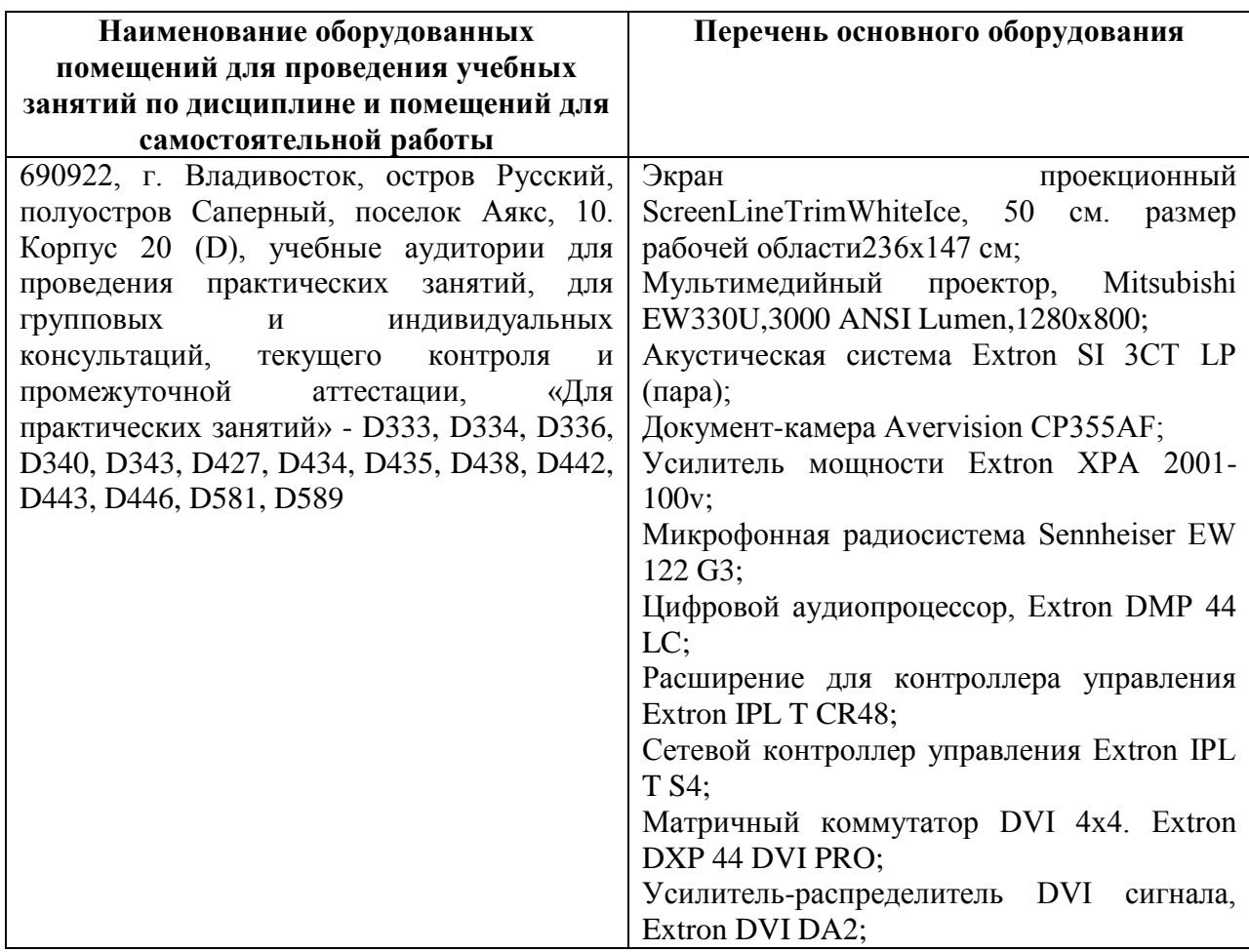

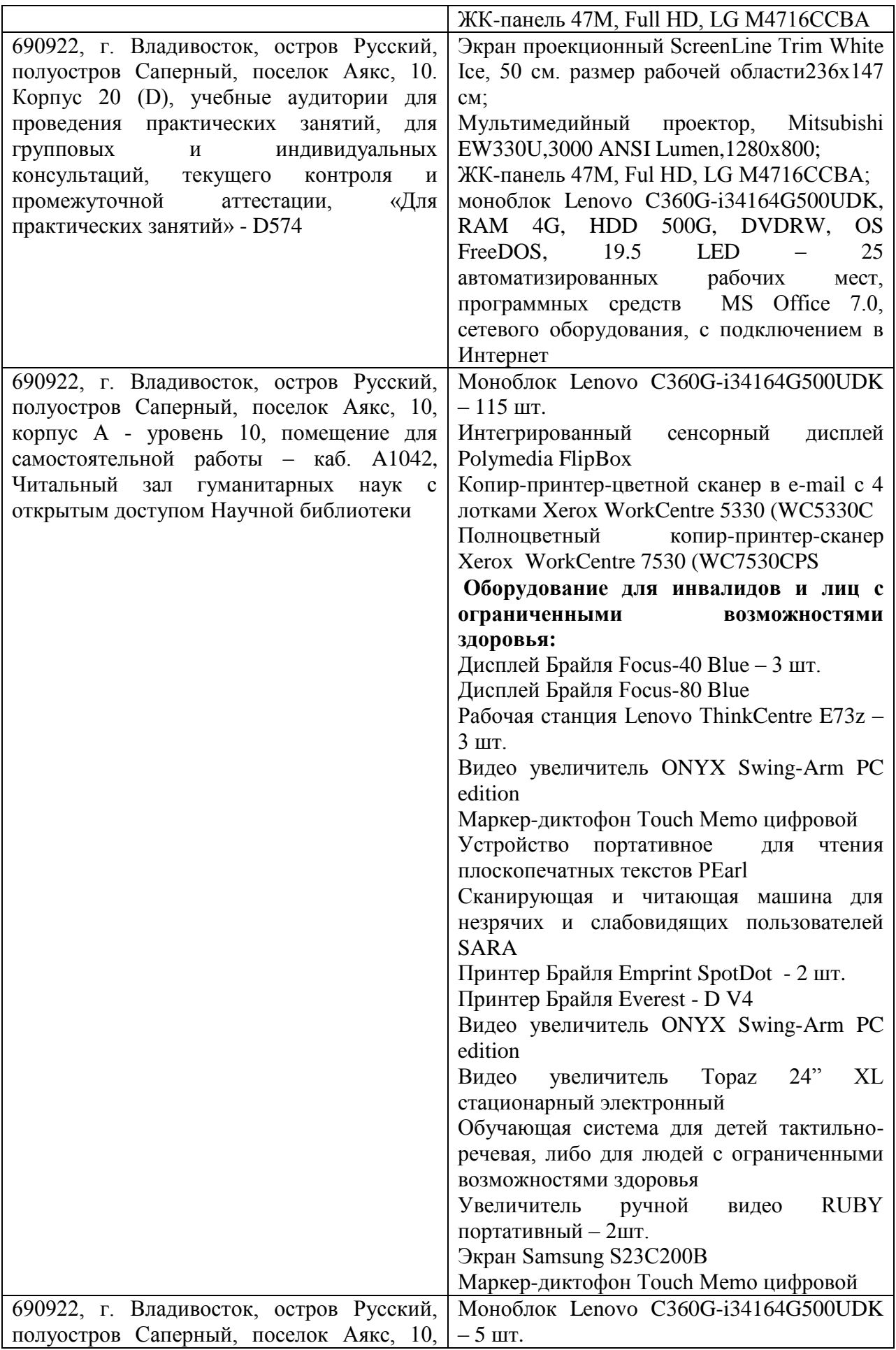

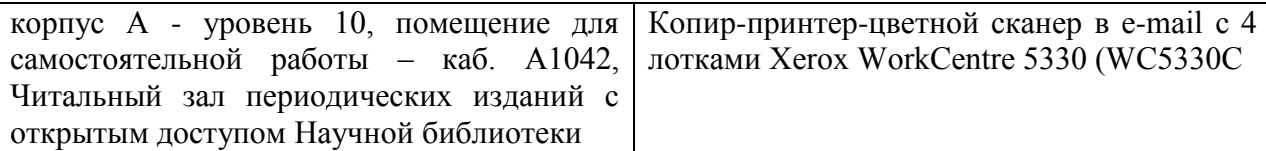

В целях обеспечения специальных условий обучения инвалидов и лиц с ограниченными возможностями здоровья в ДВФУ все здания оборудованы пандусами, лифтами, подъемниками, специализированными местами, оснащенными туалетными комнатами, табличками информационнонавигационной поддержки.

Приложение 1

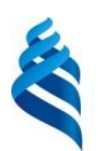

МИНИСТЕРСТВО ОБРАЗОВАНИЯ И НАУКИ РОССИЙСКОЙ ФЕДЕРАЦИИ Федеральное государственное автономное образовательное учреждение

высшего образования

**«Дальневосточный федеральный университет»**

(ДВФУ)

### **УЧЕБНО-МЕТОДИЧЕСКОЕ ОБЕСПЕЧЕНИЕ САМОСТОЯТЕЛЬНОЙ РАБОТЫ ОБУЧАЮЩИХСЯ**

### **по дисциплине «Основы современных образовательных технологий» Все направления подготовки Форма подготовки очная/ заочная**

**Владивосток 2017**

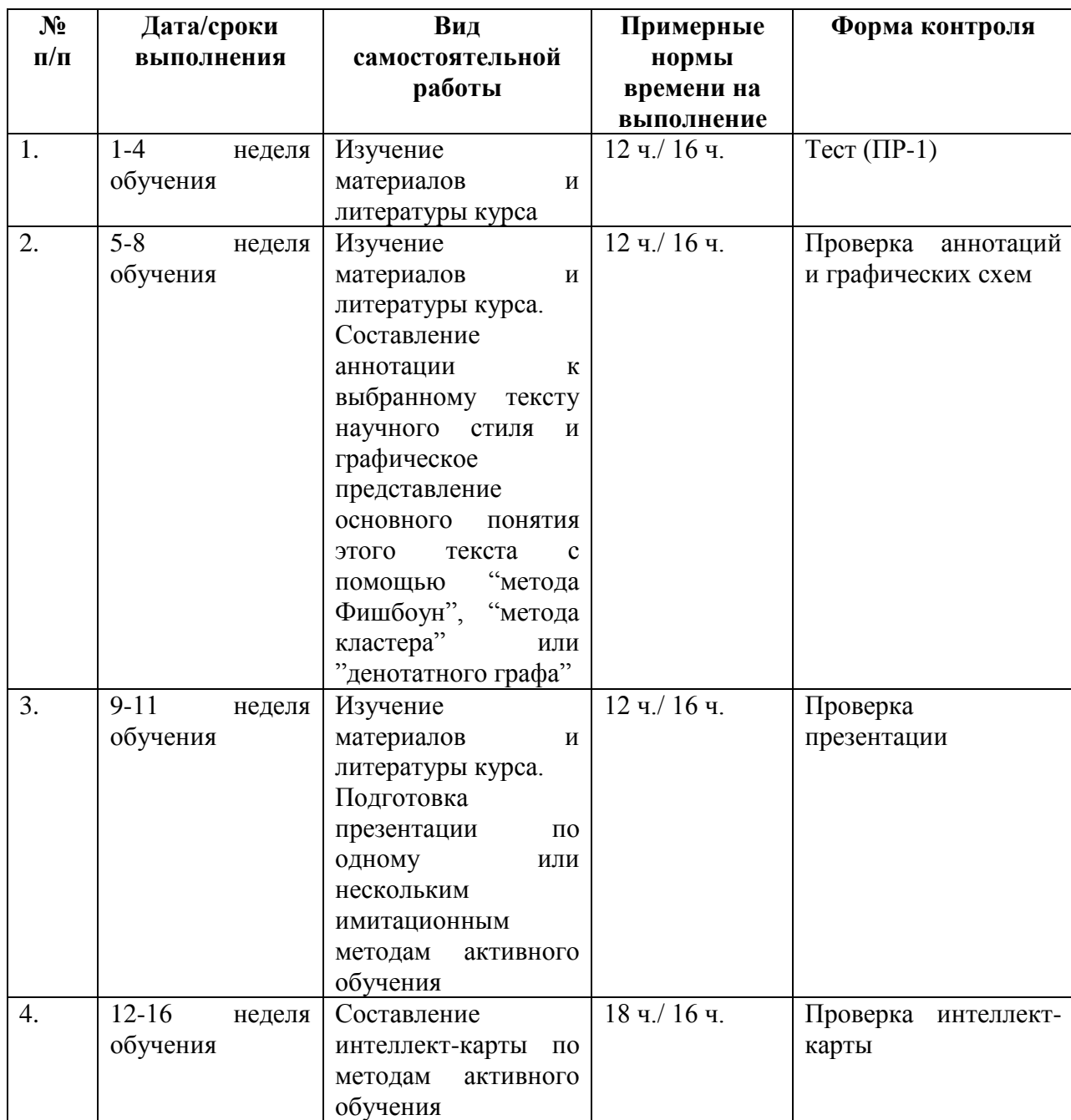

#### **План-график выполнения самостоятельной работы по дисциплине**

Самостоятельная работа по дисциплине "Основы современных образовательных технологий" состоит из нескольких видов деятельности, каждый из которых является необходимым для успешного освоения курса. Задания, выполняемые по результатам самостоятельной работы, одновременно являются контрольными заданиями по курсу.

#### **Изучение материалов и литературы курса**

В папке каждого занятия в ЭУК содержатся все материалы, необходимые для освоения курса. Они включают в себя текстовые документы, презентации, специально разработанные интернет-сайты. Основная литература курса доступна в электронно-библиотечных системах, с которыми у ДВФУ заключен договор. Таким образом, студенту доступны полные тексты рекомендованных книг при условии нахождения в сети ДВФУ.

Материалы и литературу к каждому занятию рекомендуется изучать в соответствии с планом занятия для достижения систематичности и последовательности усвоения. В то же время, отдельные пункты плана не следует рассматривать как что-то обособленное, нужно стараться увидеть взаимосвязь между ними, найти почву для сравнения, обобщения.

В первую очередь необходимо изучить материалы, представленные в курсе, это необходимый минимум, гарантирующий успешное прохождение контрольных мероприятий. Для расширения и углубления знаний по дисциплине студент может обратиться к основной и дополнительной литературе.

Эффективные способы работы с теоретическим материалом предлагаются вниманию обучающихся в Материалах к занятию 3.

**Составление аннотации к выбранному тексту научного стиля и графическое представление основного понятия этого текста с помощью "метода Фишбоун", "метода кластера" или "денотатного графа".**

1. Выберите любой научный текст /статью, главу из учебника/ по любому из изучаемых вами предметов и составьте аннотацию к нему, используя полученный материал по правилам написания аннотаций. Обязательно укажите полную информацию об аннотируемом источнике.

2. Проиллюстрируйте основное понятие выбранного вами текста с помощью одного из следующих методов: "метод Фишбоун", "Метод кластера", "Денотатный граф".

20

Файл формата Word с выполненным заданием прикрепите согласно инструкции в файле "Как выполнить задание в ВВ ДВФУ". В названии файла укажите фамилию, инициалы, группу и название задания. Например: Иванов А.А. Б1111 Задание к занятию 3.

Оценка за выполнение задания выставляется по принципу "зачтено - не зачтено". Задание считается зачтенным, если содержит оба пункта, выполненные в соответствии с приведенными ниже критериями, и не является точной копией одного из ранее присланных заданий.

#### Критериями оценки аннотации являются:

1. Соответствие правилам написания аннотаций, изложенным в файле "СПОСОБЫ ЭФФЕКТИВНОЙ РАБОТЫ С ТЕКСТОМ" /см. Материалы к занятию/

2. Грамотное, научное изложение. Не допускаются разговорные и просторечные выражения.

3. Логичность, последовательность изложения.

4. Краткость, отсутствие чрезмерно длинных предложений и лишней информации.

Критерии оценки графического отражения выбранного понятия /"метод Фишбоун", "Метод кластера", "Денотатный граф"/:

1. Соответствие правилам построения соответствующей схемы /изложенным в материалах к занятию 3/.

2. Достаточно подробное раскрытие понятия, охватывающее все его основыне аспекты.

3. Логическая взаимосвязь представленных компонентов.

Если задание зачтено, преподаватель выставляет оценку "10", если задание не зачтено, преподаватель выставляет оценку "0". Промежуточные оценки по данному заданию не предусмотрены.

## Составление презентации по одному из имитационных методов активного обучения /по выбору студента/

 $2.1$ 

*Общие требования к презентации:* 

презентация не должна быть меньше 10 слайдов;

первый лист – это титульный лист, на котором обязательно должны быть представлены: название; фамилия, имя автора; номер группы.

*Рекомендации по стилю оформлению слайдов:* 

желательно соблюдать единый стиль оформления всей презентации;

следует избегать эффектов, которые будут отвлекать от доклада или смыслового ядра презентации;

вспомогательная информация не должна преобладать над основной;

для фона слайдов лучше выбрать пастельную гамму цветов, не отвлекающую и не раздражающую реципиентов;

на одном слайде рекомендуется использовать не более трех цветов одновременно;

заголовки и текст должны четко выделяться на выбранном фоне;

следует обратить внимание на цвет гиперссылок (до и после их использования);

возможности анимации позволят сделать представление информации на слайде более интересным, однако не следует перегружать презентацию различными эффектами, чтобы не отвлекать внимание от содержания, кроме того, их тип и скорость рекомендуется выбирать в зависимости от скорости представления информации докладчиком.

#### *Рекомендации по представлению информации:*

краткость и лаконичность (словосочетания или короткие предложения);

минимальное количество служебных слов (предлогов, наречий, прилагательных);

заголовки должны быть четки для восприятия аудитории;

предпочтительно горизонтальное расположение информации;

22

наиболее важную информацию следует располагать в центре слайда, или выделять специальными средствами (рамка, шрифт, другой цвет и т.п.);

• надписи лучше располагать под картинками \ графиками \ диаграммами;

выбор используемого в презентации шрифта (его типа и размера) зависит от размеров аудитории, в которой предполагается демонстрация презентации, от расстояния аудитории до экрана, от других особенностей аудитории (обычно для заголовков рекомендуется использовать размер шрифта не менее 24, для прочей информации – не менее 18);

не рекомендуется смешивать разные типы шрифтов в одной презентации;

для выделения информации можно использовать жирный шрифт, курсив или подчеркивание (последним не следует злоупотреблять, так как часто оно ассоциируется с гиперссылкой);

при использовании различных изображений, аудио- и видеороликов следует обратить особое внимание на их качество;

не стоит заполнять один слайд слишком большим объемом информации (как правило, не более трех выводов, определений).

#### **Критерии оценки презентации**

1. Соответствие требованиям, приведенным в настоящих методических рекомендациях.

2. Полнота раскрытия выбранной темы.

За это задание студент может получить до 10 баллов. Задание считается зачтенным, если получено 6 и более баллов. При меньшем количестве баллов презентацию необходимо доработать.

# **Составление интеллект-карты по всем изученным методам активного**

### **обучения**

23

Интеллект-карты – красивый и эффективный инструмент для решения таких задач, как проведение презентаций, принятие решений, планирование своего времени, запоминание больших объемов информации, проведение мозговых штурмов, самоанализ, разработка сложных проектов, собственное обучение, развитие, и многих других.

Принципы и рекомендации по составлению интеллект-карт даны в материалах к занятию 3.

Интеллект-карту можно составить как в одной из программ для майндмэппинга, так и в любой удобной вам программе /Microsoft Word, Paint, Adobe Photoshop и т.п./ или нарисовать от руки, а затем отсканировать или сфотографировать. Файл с интеллект-картой необходимо прикрепить к заданию.

#### **Критерии оценки интеллект-карты:**

1. Полнота раскрытия темы. Необходимо отразить все известные вам МАО, сгруппировав их по тому или иному признаку, а также раскрыть особенности каждого метода/ группы методов.

2. Логичность построения и взаимосвязей.

3. Использование невербальных средств /цвет, картинки, условные знаки и т.п./.

За это задание студент может получить до 10 баллов. Задание считается зачтенным, если получено 6 и более баллов. При меньшем количестве баллов интеллект-карту необходимо доработать.

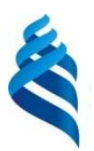

## МИНИСТЕРСТВО ОБРАЗОВАНИЯ И НАУКИ РОССИЙСКОЙ ФЕДЕРАЦИИ

Федеральное государственное автономное образовательное учреждение высшего образования

**«Дальневосточный федеральный университет»** (ДВФУ)

### **ФОНД ОЦЕНОЧНЫХ СРЕДСТВ**

**по дисциплине «Основы современных образовательных технологий» Все направления подготовки Форма подготовки очная/ заочная**

> **Владивосток 2017**

## Паспорт фонда оценочных средств

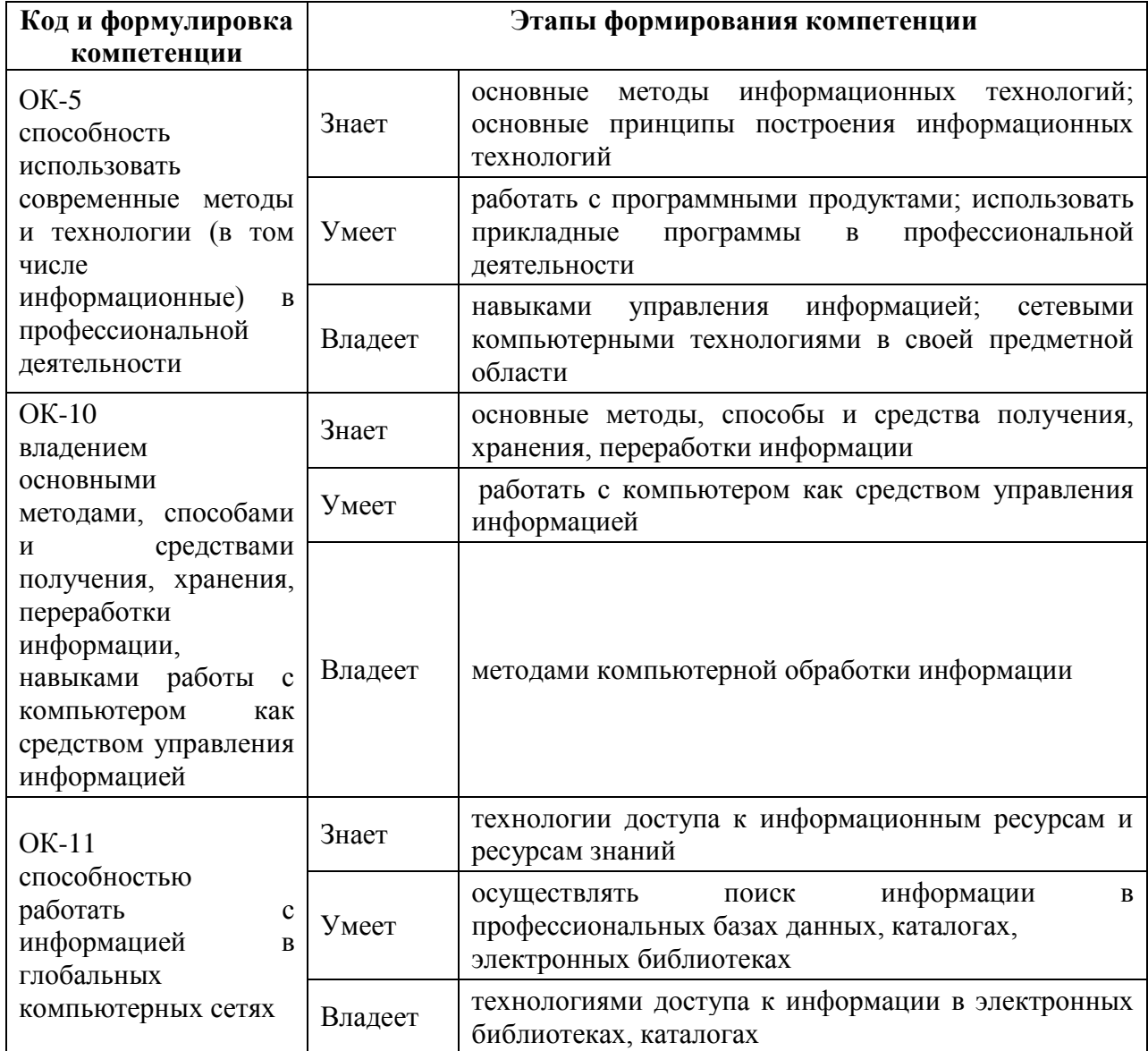

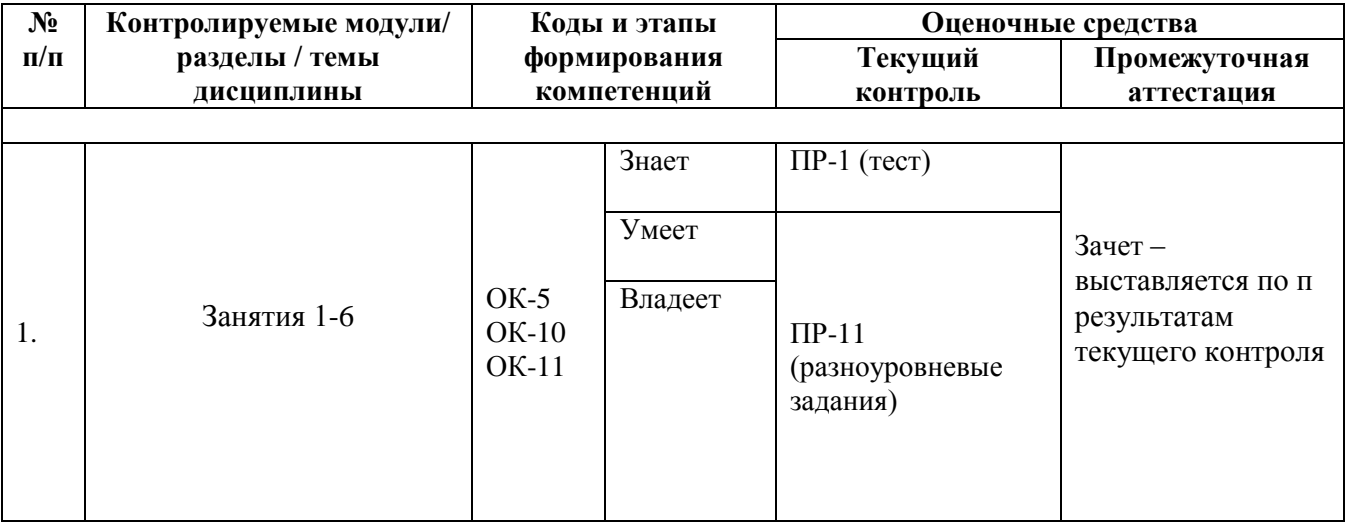

## Шкала оценивания уровня сформированности компетенций

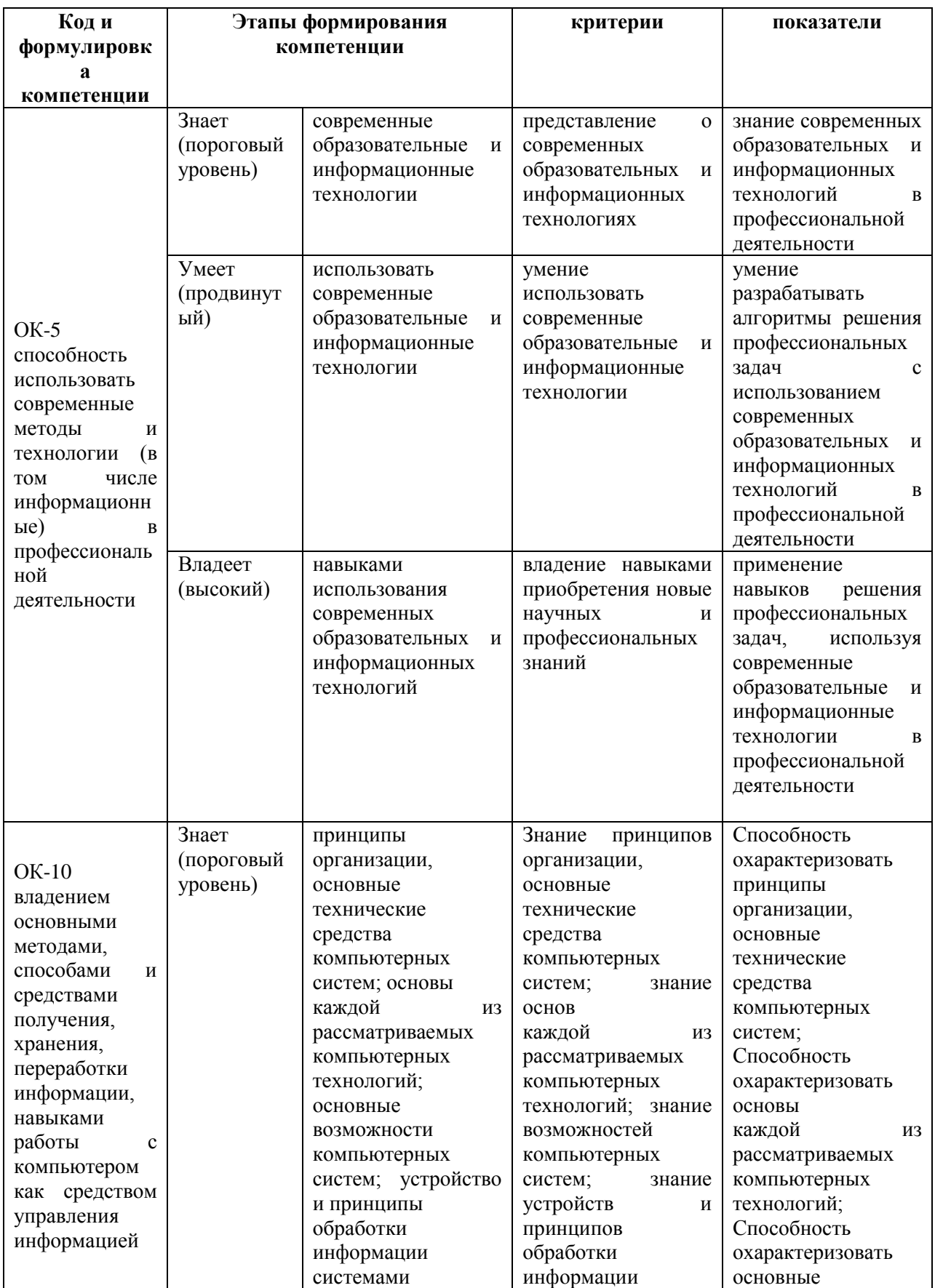

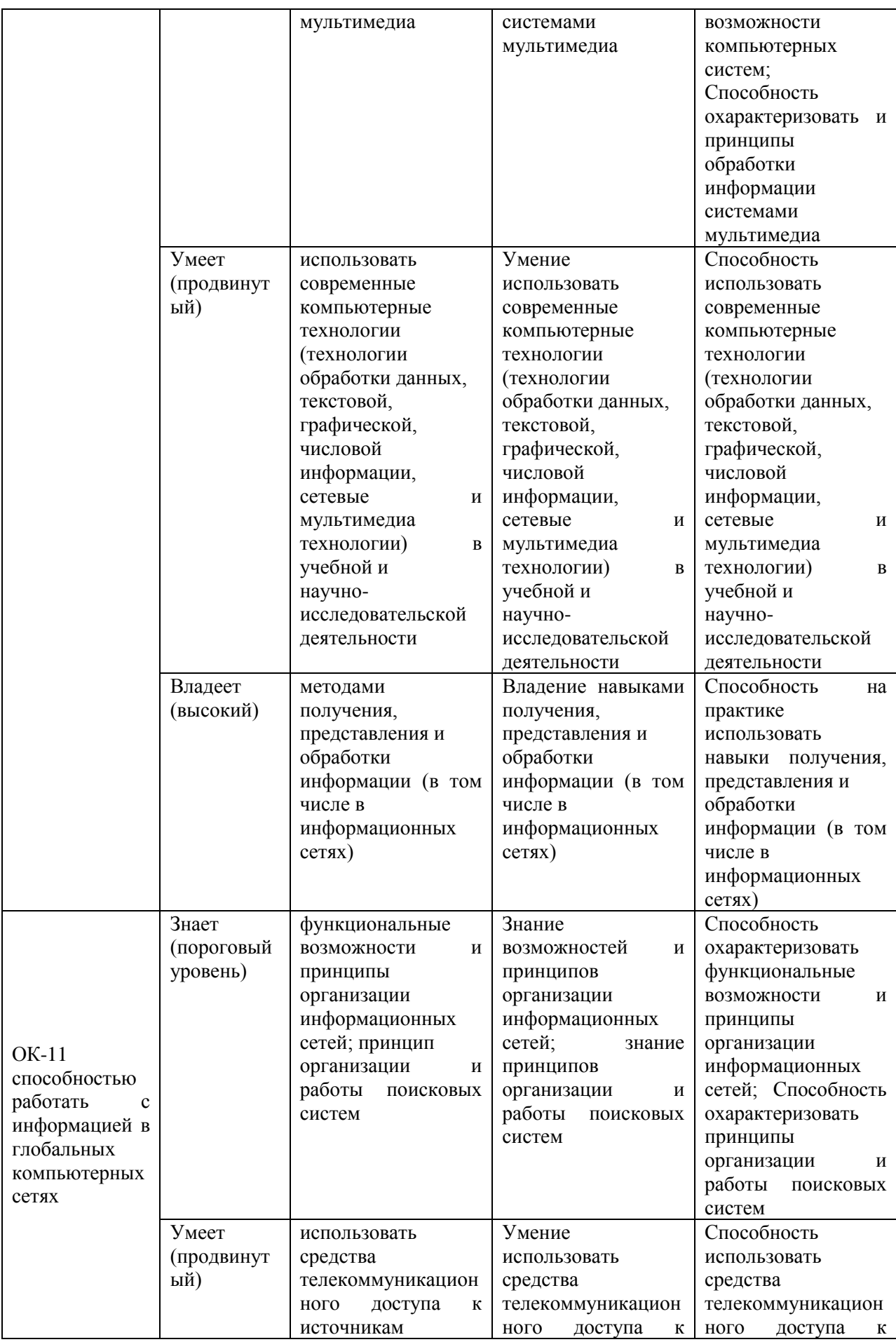

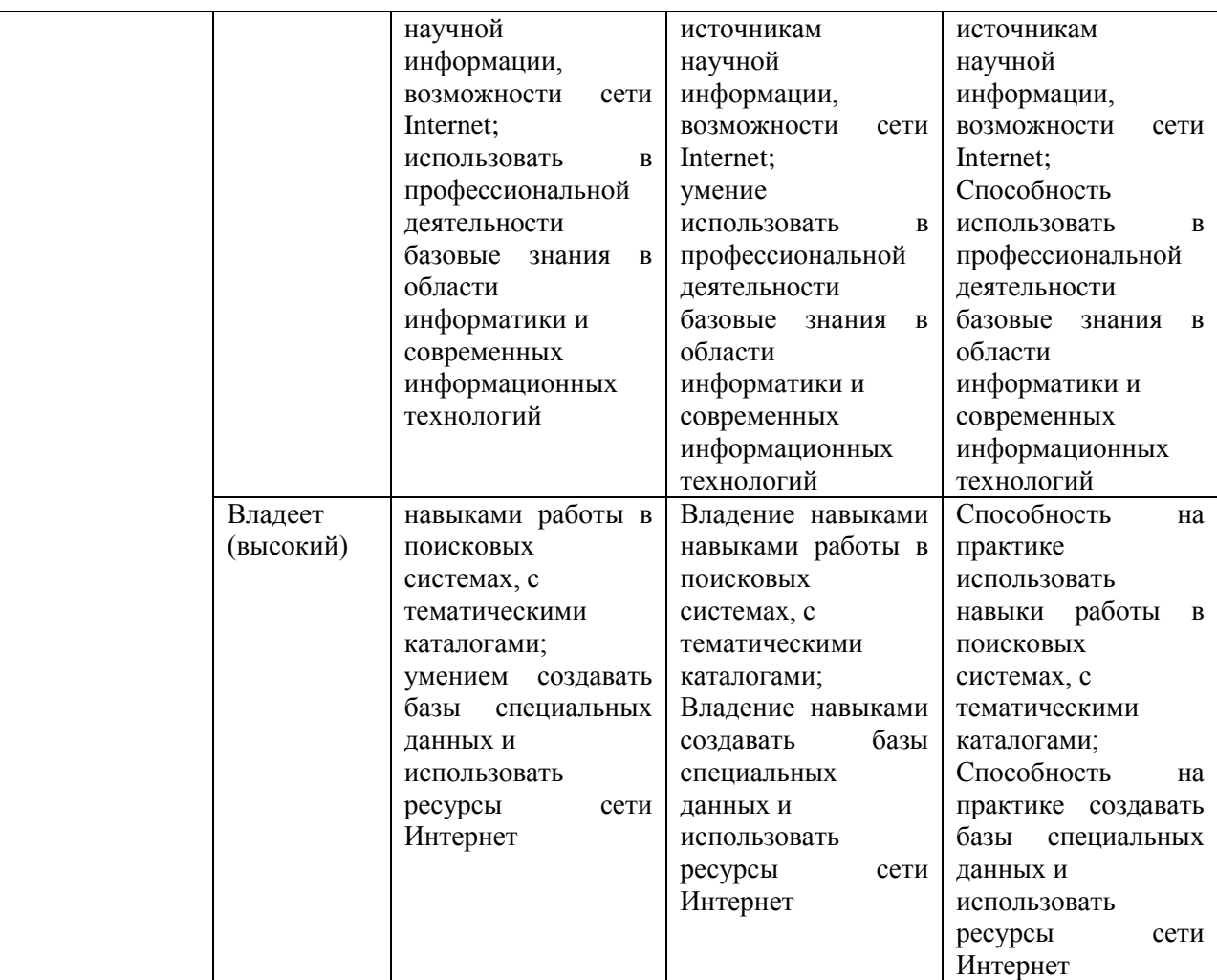

## **МЕТОДИЧЕСКИЕ РЕКОМЕНДАЦИИ, ОПРЕДЕЛЯЮЩИЕ ПРОЦЕДУРЫ ОЦЕНИВАНИЯ РЕЗУЛЬТАТОВ ОСВОЕНИЯ ДИСЦИПЛИНЫ**

**Текущая аттестация студентов**. Текущая аттестация студентов по дисциплине «Основы современных образовательных технологий» проводится в соответствии с локальными нормативными актами ДВФУ и является обязательной.

Текущая аттестация по дисциплине «Основы современных образовательных технологий» проводится в форме контрольных мероприятий (ПР-1 Тест и ПР-13 Разноуровневые задачи, задания) по оцениванию фактических результатов обучения студентов и осуществляется преподавателем курса.

Объектами оценивания выступают:

 учебная дисциплина (активность на занятиях, своевременность выполнения всех видов заданий);

степень усвоения теоретических знаний;

 уровень овладения практическими умениями и навыками по всем видам учебной работы;

результаты самостоятельной работы.

**Промежуточная аттестация студентов.** Промежуточная аттестация студентов по дисциплине «Основы современных образовательных технологий» проводится в соответствии с локальными нормативными актами ДВФУ и является обязательной.

По данной дисциплине учебным планом предусмотрен зачет, который выставляется по результатам успешного выполнения всех контрольных заданий, предусмотренных программой курса.

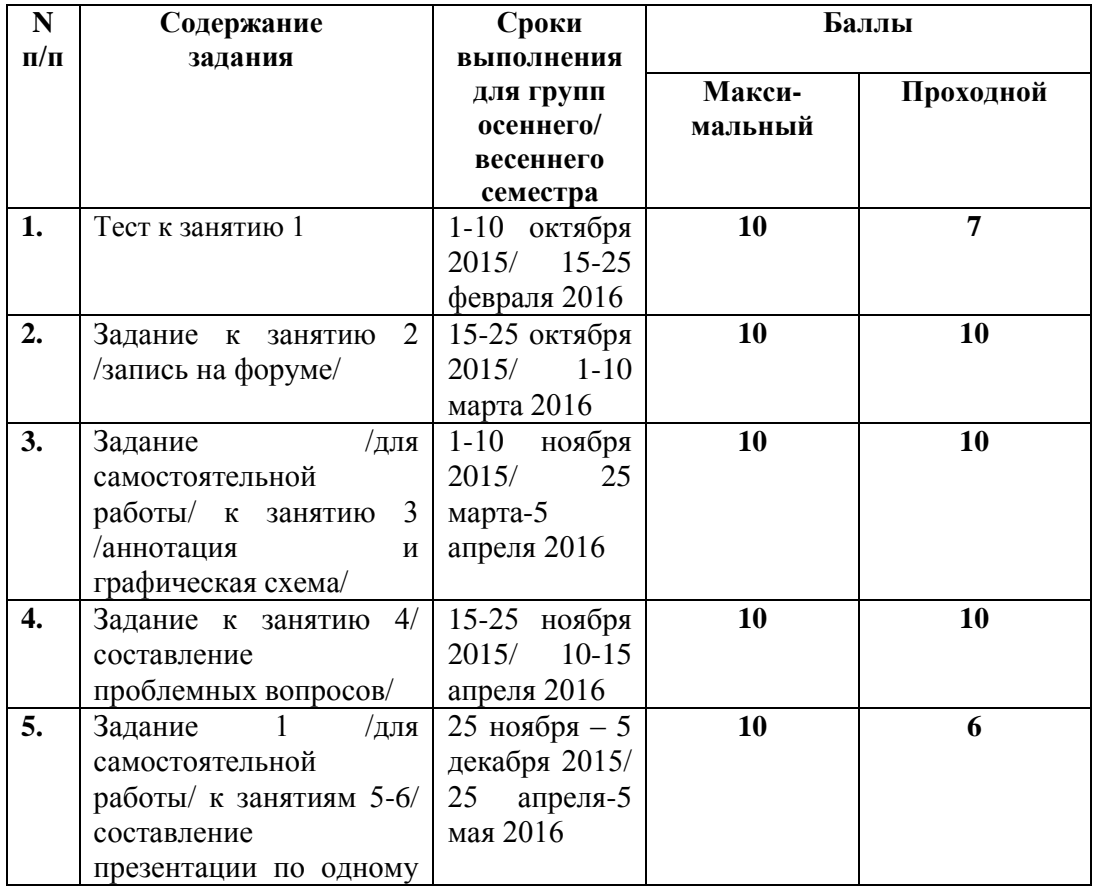

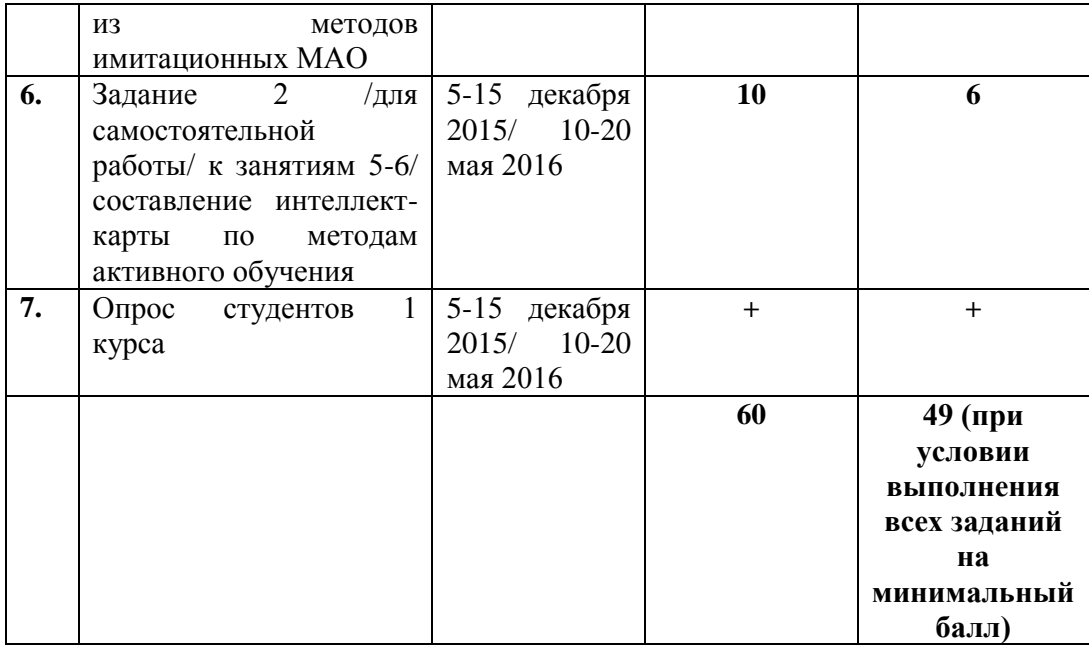

### ОЦЕНОЧНЫЕ СРЕДСТВА ДЛЯ ПРОМЕЖУТОЧНОЙ АТТЕСТАЦИИ

Обязательным условием получения зачета по дисциплине является выполнение всех предусмотренных электронным учебным курсом заданий как минимум на минимальный балл. Таким образом, оценочные средства, применяемые для текущего контроля, являются и оценочными средствами для промежуточной аттестации по дисциплине.

### ОЦЕНОЧНЫЕ СРЕДСТВА ДЛЯ ТЕКУЩЕЙ АТТЕСТАЦИИ

#### Вопросы к тесту

 $1 -$ Методы активного обучения (МАО) — совокупность , направленных на организацию учебного процесса и создающего специальными средствами условия,

2. Интерактивные методы обучения - обеспечивают способность <u>с</u> кем-либо 

### **3. Перечислите принципы МАО:**

- индивидуализации
- доступности
- гибкости
- элективности
- контектстности
- сотрудничества
- наглядности

### **4. Назовите признаки МАО:**

- проблемность
- самостоятельность
- адекватность
- взаимообучение
- обязательное использование технических средств
- индивидуализация
- мотивация
- исследовательский подход
- лидирующая роль преподавателя

#### **5. Принципы работы на интерактивном занятии:**

занятие – это не лекция, а общая работа;

все участники равны независимо от возраста, социального статуса, опыта;

каждый участник имеет право на собственное мнение по любому вопросу;

нет места прямой критике личности (подвергнуться критике может только идея);

участники не должны высказывать свое мнение без одобрения преподавателя;

студенты взаимодействуют с преподавателем, а не друг с другом;

все сказанное на занятии – не руководство к действию, а информация к размышлению.

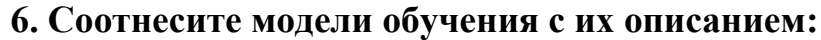

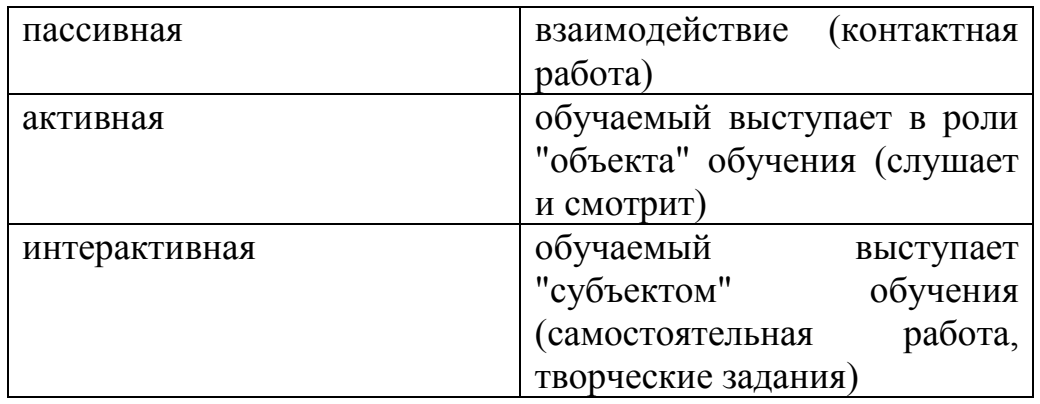

**7. Что из перечисленного не относится к системам электронного обучения (LMS):** 

- Универсариум
- Blackboard Learn
- $\bullet$ EdX
- Sakai
- Coursera
- Udacity
- Moodle

### **8. Премущества LMS:**

- возможность заниматься в удобное время и в удобном темпе;
- возможность заниматься дистанционно;
- доступность учебных и методических материалов;
- сохранение данных обо всех достижениях студента;

• отсутствие жесткого контроля за выполнением заданий;

• возможность больше консультироваться с преподавателем;

• ВОЗМОЖНОСТЬ ЗАНИМАТЬСЯ АНОНИМНО

9. Система управления обучением — основа системы управления учебной деятельностью (англ. Learning Management System,  $LMS$ ), используется

10. Внешние и внутренние стимулы к внедрению ЭО:

• политика государства;

• развитие информационной культуры и ИКТ;

• недостаток квалифицированных преподавателей;

 $\bullet$ Программа повышения международной конкурентоспособности ДВФУ, развитие международного партнерства и сетевой деятельности;

• необходимость снизить расходы на образование;

• развитие академической мобильности.

Для данного теста не установлено ограничение количества попыток выполнения и временные ограничения.

#### Критерии оценки теста

Тест считается пройденным, если даны правильные ответы на 7 из 10 вопросов.

#### Задание к занятию 2 /запись на форуме/

Необходимо создать тему на форуме и высказать свое мнение о том, какой из методов активного обучения, рассмотренных в материалах занятия 2, является наиболее эффективным и почему.

Критерии оценки задания к занятию 2.

За задание оценка выставляется по принципу «зачтено-не зачтено». Оценка «зачтено» выставляется, если студент создал тему на форуме ЭУК и аргументированно выразил мнение об эффективности одного из дискуссионных МАО.

Оценка «не зачтено» выставляется, если студент не подкрепил мнение аргументами или выразил мнение не по обозначенной теме.

## **Задание /для самостоятельной работы/ к занятию 3 /аннотация и графическая схема/**

Описание задания и критерии оценки приведены в Приложении 1 к настоящему РПУД.

#### **Задание к занятию 4/ составление проблемных вопросов/**

Необходимо составить пять проблемных вопросов и разместить их в текстовом поле соответствующего задания ЭУК.

#### **Критерии оценки задания к занятию 4.**

За задание оценка выставляется по принципу «зачтено-не зачтено». Оценка «зачтено» выставляется, если студент разместил пять вопросов проблемного характера.

Оценка «не зачтено» выставляется, если студент разместил меньшее количество вопросов, чем необходимо, либо размещенные вопросы не являются проблемными.

**Задание 1 /для самостоятельной работы/ к занятиям 5-6/ составление презентации по одному из методов имитационных МАО** 

Описание задания и критерии оценки приведены в Приложении 1 к настоящему РПУД.

## **Задание 2 /для самостоятельной работы/ к занятиям 5-6/ составление интеллект-карты по методам активного обучения**

Описание задания и критерии оценки приведены в Приложении 1 к настоящему РПУД.

35